# Package 'GeneGeneInteR'

October 18, 2022

<span id="page-0-0"></span>Type Package

Title Tools for Testing Gene-Gene Interaction at the Gene Level

Version 1.22.0

Description The aim of this package is to propose several methods for testing gene-gene interaction in case-control association studies. Such a test can be done by aggregating SNP-SNP interaction tests performed at the SNP level (SSI) or by using gene-gene multidimensionnal methods (GGI) methods. The package also proposes tools for a graphic display of the results. [<doi:10.18637/jss.v095.i12>](https://doi.org/10.18637/jss.v095.i12).

License GPL  $(>= 2)$ 

LazyData TRUE

Depends  $R$  ( $>= 4.0$ )

biocViews GenomeWideAssociation, SNP, Genetics, GeneticVariability

Imports snpStats, mvtnorm, Rsamtools, igraph, kernlab, FactoMineR, IRanges, GenomicRanges, data.table,grDevices, graphics,stats, utils, methods

git\_url https://git.bioconductor.org/packages/GeneGeneInteR

git\_branch RELEASE\_3\_15

git\_last\_commit 000b1be

git\_last\_commit\_date 2022-04-26

Date/Publication 2022-10-18

Author Mathieu Emily [aut, cre], Nicolas Sounac [ctb], Florian Kroell [ctb], Magalie Houee-Bigot [aut]

Maintainer Mathieu Emily <mathieu.emily@agrocampus-ouest.fr>

# R topics documented:

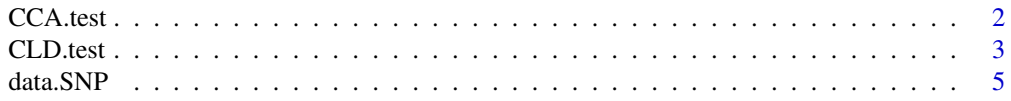

<span id="page-1-0"></span>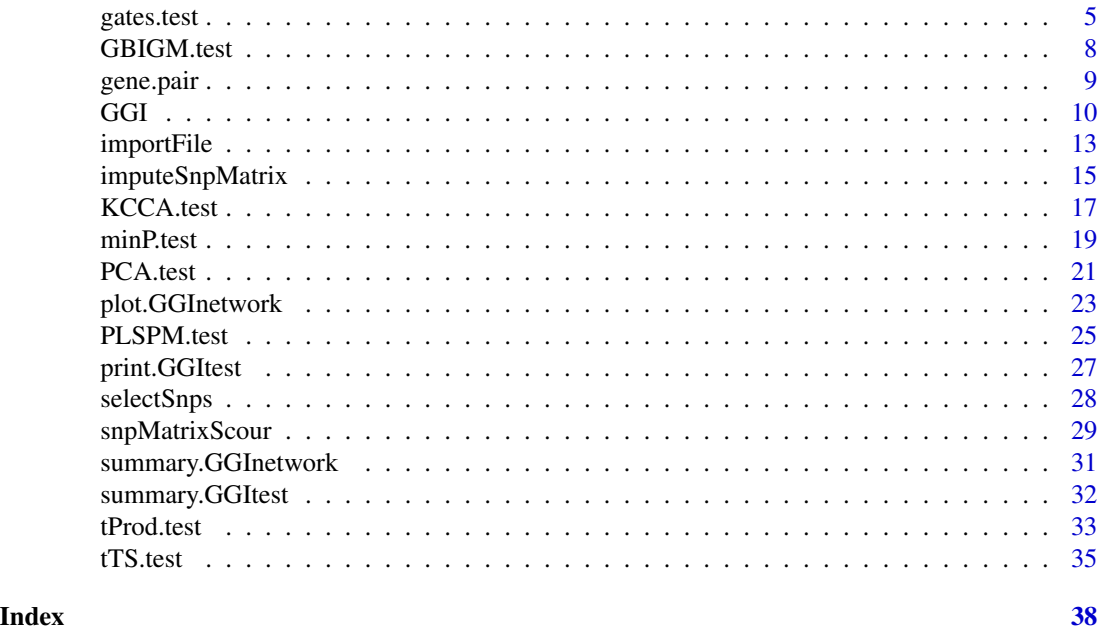

<span id="page-1-1"></span>CCA.test *CCA (Canonical-Correlation Analysis) based GGI analysis.*

#### Description

CCA.test performs a Gene-Gene Interaction (GGI) analysis based on the difference of canonical correlation between cases and controls.

# Usage

CCA.test(Y, G1, G2, n.boot = 500)

# Arguments

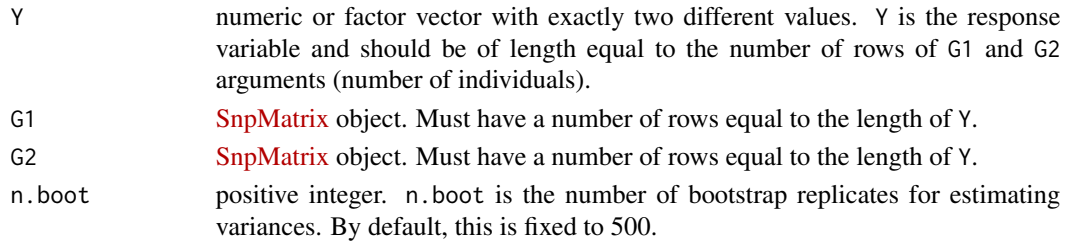

# Details

The test statistic is based on the difference between Fisher's transformation of the maximum of the canonical correlations in cases and controls. To calculate the test statistic for the interaction pvalue, CCA.test estimates the variance of the Fisher's transformation of the maximum of the canonical correlations in cases and controls using a bootstrap method.

#### <span id="page-2-0"></span>CLD.test 3

# Value

A list with class "htest" containing the following components:

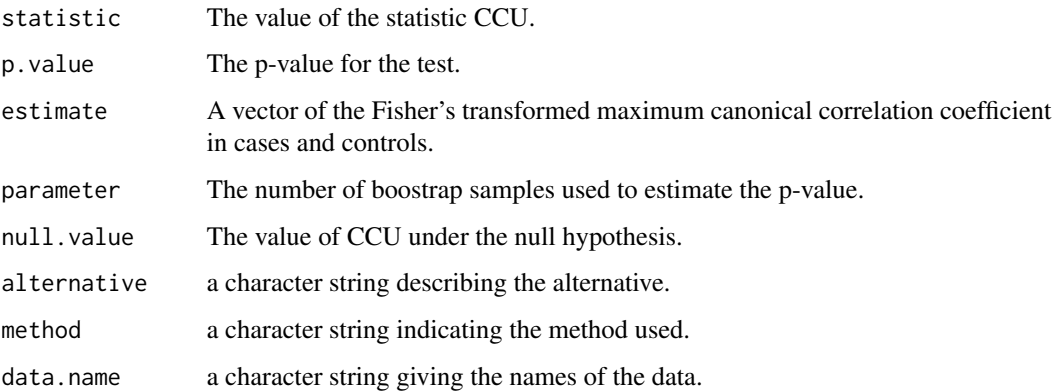

#### References

Qianqian Peng, Jinghua Zhao, and Fuzhong Xue. A gene-based method for detecting gene-gene co-association in a case-control study. European Journal of Human Genetics, 18(5) :582-587, May 2010.

# See Also

[GGI](#page-9-1), [KCCA.test](#page-16-1)

#### Examples

```
data(gene.pair)
CCA.test(Y=gene.pair$Y, G1=gene.pair$G1,G2=gene.pair$G2)
```
<span id="page-2-1"></span>CLD.test *CLD (Composite Linkage Desequilibrium) based GGI analysis.*

# Description

CLD.test performs a Gene-Gene Interaction (GGI) analysis based on the difference between the Composite Linkage Disequilibrium measured in cases and controls respectively.

#### Usage

CLD.test(Y, G1, G2, n.perm = 1000)

# <span id="page-3-0"></span>Arguments

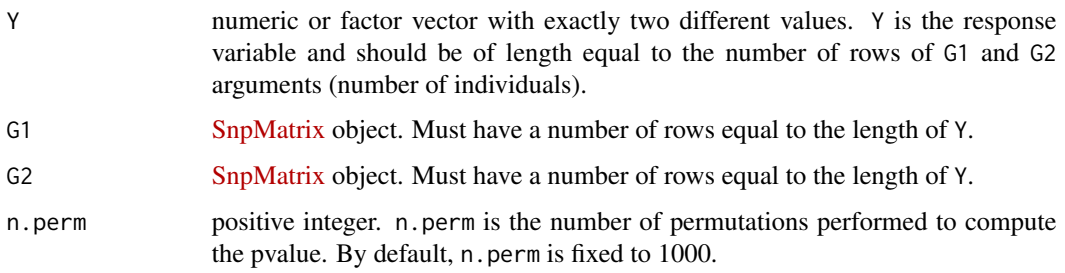

# Details

The test statistic is based on Nagao normalized Quadratic Distance (NQD), as described in Rajapakse et al. (2012). The pvalue is calculated using n.perm permutations of Y.

## Value

A list with class "htest" containing the following components:

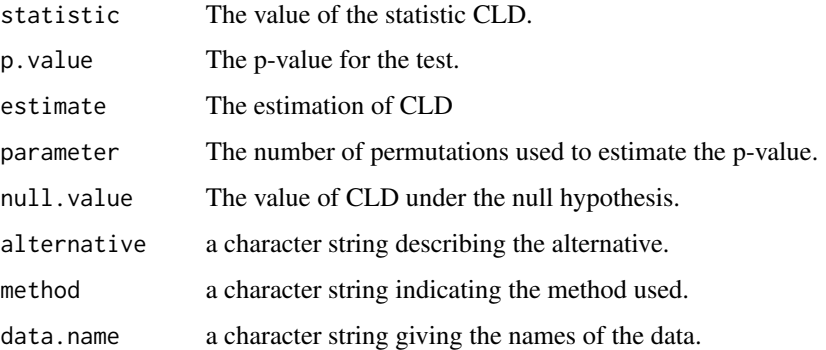

#### References

Indika Rajapakse, Michael D. Perlman, Paul J. Martin, John A. Hansen, and Charles Kooperberg. Multivariate detection of gene-gene interactions. Genetic Epidemiology, 36(6) :622-630, 2012.

# See Also

[GGI](#page-9-1)

```
data(gene.pair)
CLD.test(Y=gene.pair$Y, G1=gene.pair$G1,G2=gene.pair$G2)
```
<span id="page-4-0"></span>

#### Description

A case-control dataset containing the genotypes of 312 SNPs from 17 genes in a total of 429 patients (266 individuals affected by Rheumatoid Arthritis and 163 Health controls)

#### Usage

data(data.SNP)

# Format

A list with 3 objects:

snpX [SnpMatrix](http://bioconductor.org/packages/snpStats/) object with 312 SNPs and 429 individuals.

- genes.info a data frame where each SNP is described by its rs ID, its position and the gene it belongs to.
- Y Factor vector of length 429 with 2 levels ("Health Control or "Rheumatoid"). Y correspond to the case-control status response variable.

#### Value

A dataset containing the genotypes of 312 SNPs from 17 genes in a total of 429 patients.

#### Source

All three objects were taken from NCBI web site and are part of the [GSE39428 series](http://www.ncbi.nlm.nih.gov/geo/query/acc.cgi?acc=GSE39428) Chang X., et al. Investigating a pathogenic role for TXNDC5 in tumors. Int. J. Oncol., 43(6): 1871-84, 2013.

<span id="page-4-1"></span>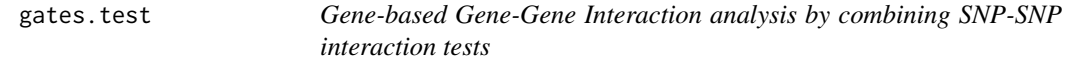

#### Description

gates.test, minP.test, tTS.test and tProd.test aim at performing gene-gene interaction analysis based on SNP-SNP interaction tests. The following methods are used to combine SNP-SNP interaction tests into a single Gene-Gene Interaction p-value:

- Minimum p-value in minP.test function
- Gene Association Test with Extended Simes procedure in gates.test
- Truncated Tail Strength in tTS. test function
- Truncated p-value Product in tProd.test function

#### Usage

```
gates.test(Y, G1, G2, alpha = 0.05, me.est = c("ChevNy", "Keff", "LiJi","Galwey"))
```
#### Arguments

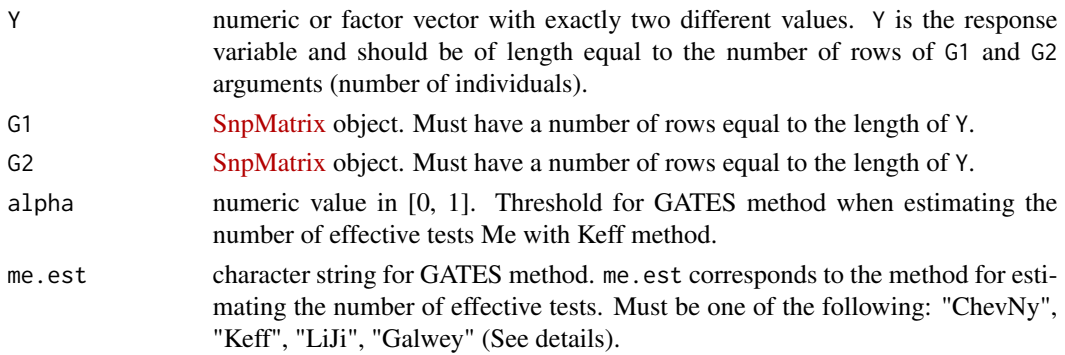

#### Details

In a first step, all methods start by applying a logistic regression model to test all pairs of SNPs between the two genes G1 and G2. If G1 has m1 SNPs and G2 m2 SNPs, a total of  $m1 * m2$  SNP-SNP tests are performed. In a second step, the  $m1 * m2$  SNP-SNP tests are combined according to their covariance matrix  $\Sigma$ .  $\Sigma$  is computed as described in the method developped in Emily (2016). The covariance  $\Sigma$  is used in each method as follows:

- minP test minP test considered the significant of the observed minimum p-value. Significance is computed by integrating the multivariate normal distribution with covariance  $\Sigma$  as proposed in Conneelly and Boehnke (2008).
- GATES test The p-value for GATES is the minimum p-value obtained after a multiple testing correction of the SNP-SNP interaction p-values. Correction for multiple testing is defined as

 $me * p[i]/me[i]$ 

where me is the effective number of independant tests,  $p[i]$  is the i-th top p-values and  $me[i]$ is the effective number of independant test among the top i p-values. Many methods exist to estimate  $me$  and  $me[i]$  terms:

- Cheverud-Nyholt method (Cheverud, 2001 and Nyholt, 2004)
- Keff method (Moskovina and Schmidt, 2008)
- Li & Ji method (Li and Ji, 2005)
- Galwey method (Galwey, 2009)

Details of each method can be found in the references.

• tTS test - tTS test does not consider only the strongest signal but all signals that are inferior to a given threshold  $\tau$ . For these p-values, the weighted sum of

$$
tTS = \sum (1 - p[i] * (m1 * m2 + 1)/i)
$$

is computed and represents the test statistic. The p-value is calculated using an empirical distribution of tTS obtained by simulating multivariate normal statistics with a covariance  $\Sigma$ as proposed by Jiang et al. (2011).

<span id="page-6-0"></span>gates.test 7

• TProd test - The procedure is similar to  $tTS$  with  $tProd$  defined as

$$
tProd = \prod p[i].
$$

See Zaykin et al. (2002) for details.

#### Value

A list with class "GGItest" containing the following components:

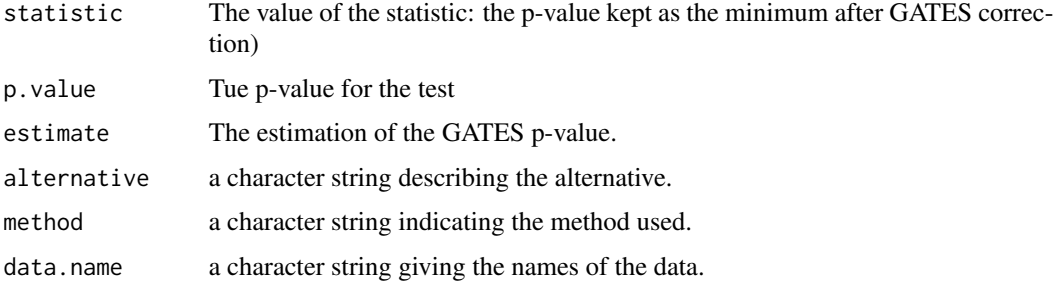

# References

M. Emily AGGrEGATOr: A Gene-based GEne-Gene interActTiOn test for case-control association studies, Statistical Application in Genetics and Molecular Biology, 15(2): 151-171, 2016.

L. Ma, A.G. Clark and A. Keinan Gene-Based Testing Of Interactions in Association Studies of Quantitative Traits. PLoS Genetics 9(2):e1003321, 2013.

V. Moskvina and K.M. Schmidt On multiple-testing correction in genome-wide association studies. Genetic Epidemiology, 32(6): 567-573, 2008.

J. Li and L. Ji. Adjusting multiple testing in multilocus analyses using the eigenvalues of a correlation matrix. Heredity 95: 221-227, 2005.

N.W. Galwey. A new measure of the effective number of tests, a practical tool for comparing families of non-independent significance tests. Genetic Epidemiology 33(7): 559-568, 2009.

J.M. Cheverud. A simple correction for multiple comparisons in interval mapping genome scans. Heredity. 87(1):52-58, 2001.

D.R. Nyholt. A Simple Correction for Multiple Testing for Single-Nucleotide Polymorphisms in Linkage Disequilibrium with Each Other. American journal of human genetics. 74(4): 765-769, 2004.

K.N. Conneely and M. Boehnke. So many correlated tests, so little time! rapid adjustment of p values for multiple correlated tests. The American Journal of Human Genetics, 81: 1158-1168, 2008

B. Jiang, X. Zhang, Y. Zuo and G. Kang. A powerful truncated tail strength method for testing multiple null hypotheses in one dataset. Journal of Theoretical Biology 277: 67-73, 2011.

D.V. Zaykin, L.A. Zhivotovsky, P.H. Westfall and B.S. Weir. Truncated product method for combining P-values. Genetic epidemiology 22: 170-185, 2002.

[GGI](#page-9-1)

# Examples

```
data(gene.pair)
## Estimation of the interaction between a pair of gene by using the Keff method with alpha=0.05.
gates.test(gene.pair$Y, gene.pair$G1, gene.pair$G2, me.est = "Keff",alpha=0.05)
```
<span id="page-7-1"></span>GBIGM.test *GBIGM (Gene-based information gain method) for GGI analysis.*

# Description

GBIGM.test performs a Gene-Gene Interaction (GGI) analysis by contrasting the information entropy between cases and controls.

#### Usage

GBIGM.test(Y, G1, G2, n.perm = 1000)

#### Arguments

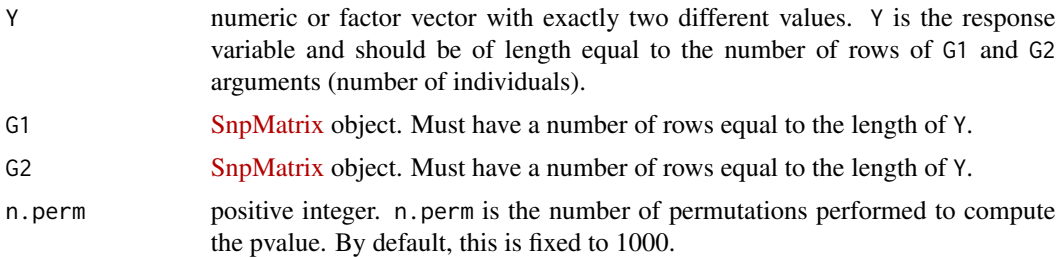

# Details

First, the conditional entropy and information gain rate are computed for each gene G1 and G2. In a second step, information gain rate for the gene pair (G1,G2) is computed. A p-value is estimated using permutations of Y. More details can be found in Li et al. (2015).

#### Value

A list with class "htest" containing the following components:

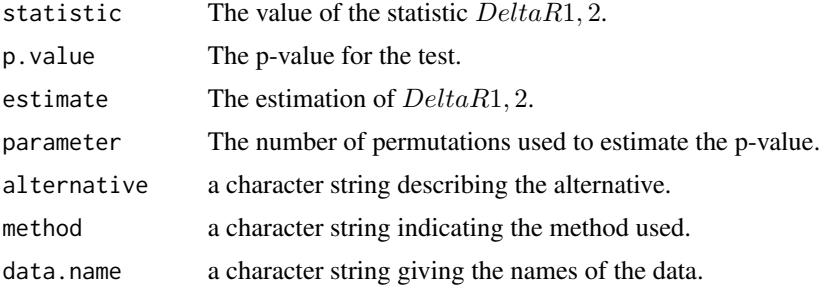

<span id="page-7-0"></span>

#### <span id="page-8-0"></span>gene.pair 9

#### References

J. Li, et al.. A gene-based information gain method for detecting gene-gene interactions in casecontrol studies. European Journal of Human Genetics, 23 :1566-1572, 2015.

## See Also

[GGI](#page-9-1)

## Examples

```
data(gene.pair)
GBIGM.test(Y=gene.pair$Y, G1=gene.pair$G1,G2=gene.pair$G2,n.perm=500)
```
gene.pair *A case-control dataset with two genes*

#### Description

A case-control dataset containing the genotypes of 8 SNPs within *GC* gene (object G1) and 4 SNPs within *PADI2* gene (object G2). The dataset includes 247 individuals affected by Rheumatoid Arthritis (RA) and 202 individuals not affected by RA.

#### Usage

data(gene.pair)

#### Format

A list with 3 objects:

Y A [factor](#page-0-0) of disease status with two levels: HealthControl or RheumatoidArthritis.

G1 A [SnpMatrix](http://bioconductor.org/packages/snpStats/) object with 8 SNPs.

G2 A [SnpMatrix](http://bioconductor.org/packages/snpStats/) object with 4 SNPs.

#### Value

A dataset containing the genotypes of 8 SNPs within *GC* gene (object G1) and 4 SNPs within *PADI2* gene (object G2).

#### Source

All three objects were taken from NCBI web site and are part of the [GSE39428 series](http://www.ncbi.nlm.nih.gov/geo/query/acc.cgi?acc=GSE39428) Chang X., et al. Investigating a pathogenic role for TXNDC5 in tumors. Int. J. Oncol., 43(6): 1871-84, 2013.

## <span id="page-9-1"></span><span id="page-9-0"></span>Description

GGI allows the search for Gene-Gene Interactions by testing all possible pairs of genes in a set of genes.

#### Usage

```
GGI(Y, snpX, genes.length = NULL, genes.info = NULL, method = c("minP","PCA", "CCA",
 "KCCA","CLD","PLSPM","GBIGM","GATES", "tTS", "tProd"), ...)
```
#### Arguments

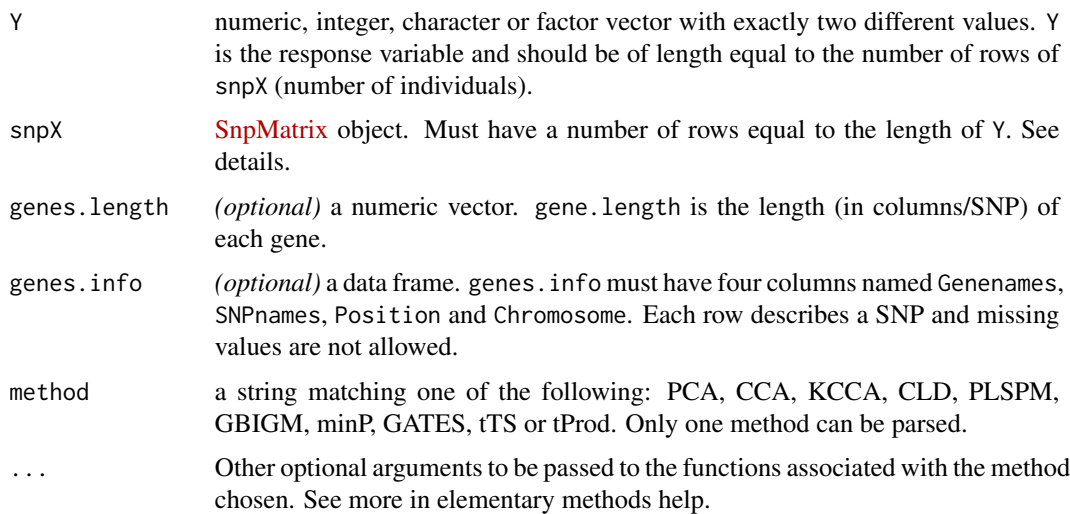

#### Details

This function is a wrapper for all Gene-Gene Interaction analysis methods and drive the overall analysis: splitting the dataset in gene matrices and starting elementary analysis for each pair of genes.

#### *SNPs from the same gene are assumed to be ordered along the chromosome. See* [selectSnps](#page-27-1)*.*

If genes.lenght is provided, it contains the number of SNPs of each gene. For example, if genes. length is the vector:  $c(20, 35, 15)$ , then gene 1 will be interpreted as the set of the first 20 columns/SNPs of snpX, gene 2 will be interpreted as the following 35 columns/SNP, etc. Each gene declared is considered contiguous with the one before and after it. genes.length can be named if you want the returned matrix to have dimensions named after those. If no names are given then generic names are generated following the pattern Gene.n (n being the gene's index) .

The following methods are available to perform the interaction test for a single pair of genes:

- <span id="page-10-0"></span>• Principal Components Analysis method (PCA) PCA. test - PCA is performed on both genes and resulting principal components are used to fit a logistic regression model with interaction between and a second logistic regression model without interaction term. The interaction between the two genes is then tested using a likelihood ratio test between the two logistic regression models (see Li et al. 2009).
- Canonical Correlation Analysis (CCA) [CCA.test](#page-1-1) The maximum of canonical correlation between the two genes is computed for each group (cases and controls). The difference between the two transformed values (Fisher transformation) is used to test for interaction between genes (see Peng et al. 2010).
- Kernel Canonical Correlation Analysis (KCCA) [KCCA.test](#page-16-1) This method is similar to the CCA method where the canonical correlations are computed using Kernel method (see Yuan et al., 2012 and Larson et al., 2013).
- Composite Linkage Disequilibrium (CLD) CLD, test CLD is based on the difference of the covariance matrices between the two genes computed for cases and controls. The covariance is estimated via the Composite Linkage Disequilibrium and a method based on Nagao normalized Quadratic Distance is used to compute the test statistic (see Rajapakse et al., 2012).
- Partial Least Square Path Modeling (PLSPM) [PLSPM.test](#page-24-1) A network of statistical relations between latent and manifest variables is built. The difference between the path coefficients is used to compute the test statistic (see Zhang et al., 2013).
- Gene-Based Information Gain Method (GBIGM) [GBIGM.test](#page-7-1) Entropies and Information Gain Ratio are used to compute a measure of the co-association between two genes (see Li et al., 2015).
- Minimum p-value test (minP) minP. test Given two genes, G1 with  $m1$  SNPs and G2 with  $m2$  SNPs, all SNP-SNP interactions are first tested using a logistic regression model, thus generated a set of  $m1 * m2$  p-values. The significance of the minimum p-value is evaluated using multivariate normal distribution that accounts for the covariance between the tests statistics at the SNP level (see Emily, 2016).
- Gene Association Test using Extended Simes procedure (GATES) [gates.test](#page-4-1) Given two genes, G1 with  $m1$  SNPs and G2 with  $m2$  SNPs, all SNP-SNP interactions are first tested using a logistic regression model, thus generated a set of  $m1$  \*  $m2$  p-values. P-values are then corrected for multiple testing using an extension of the Simes procedure that take into account the correlation between the tests statistic via the number of effective tests (see Li. et al., 2011).
- Truncated Tail Strength test (tTS)  $tTS$ . test Given two genes, G1 with  $m1$  SNPs and G2 with  $m2$  SNPs, all SNP-SNP interactions are first tested using a logistic regression model, thus generated a set of  $m1*m2$  p-values. All p-values below a user defined threshold are weighted and summed up to provide the tTS test statistic (see Jiang et al., 2011).
- Truncated p-value Product test (tProd) [tProd.test](#page-32-1) Similar to tTS but with a different pvalues transformation (see Zaykin, 2002)

Missing values are not allowed and trying to parse an incomplete SnpMatrix object as an argument will result in an error. Imputation can be performed prior to the analysis with the [imputeSnpMatrix](#page-14-1) function.

#### Value

A list with class "GGInetwork" containing the following components:

<span id="page-11-0"></span>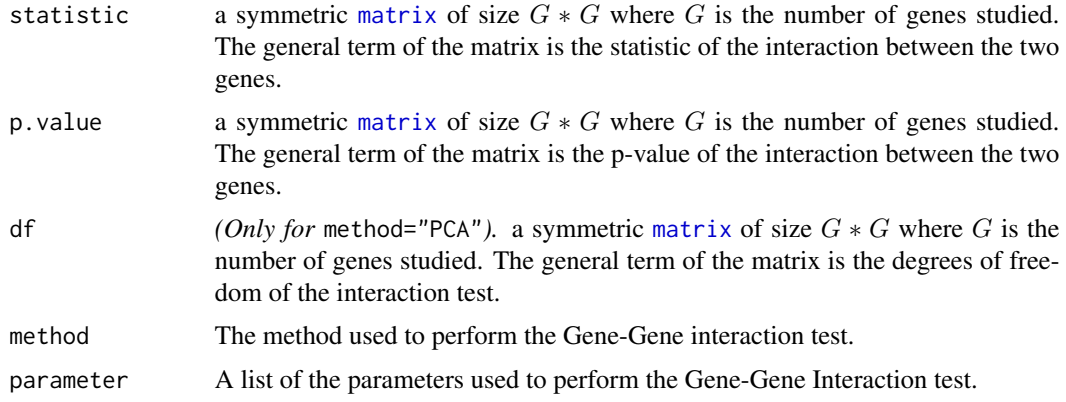

#### References

M. Emily. AGGrEGATOr: A Gene-based GEne-Gene interActTiOn test for case-control association studies, Statistical Application in Genetics and Molecular Biology, 15(2): 151-171, 2016.

J. Li et al. Identification of gene-gene interaction using principal components. BMC Proceedings, 3 (Suppl. 7): S78, 2009.

Qianqian Peng, Jinghua Zhao, and Fuzhong Xue. A gene-based method for detecting gene-gene co-association in a case-control study. European Journal of Human Genetics, 18(5) :582-587, 2010. Yuan, Z. et al. (2012): Detection for gene-gene co-association via kernel canonical correlation analysis, BMC Genetics, 13, 83.

Larson, N. B. et al. (2013): A kernel regression approach to gene-gene interaction detection for case-control studies, Genetic Epidemiology, 37, 695-703.

Indika Rajapakse, Michael D. Perlman, Paul J. Martin, John A. Hansen, and Charles Kooperberg. Multivariate detection of gene-gene interactions. Genetic Epidemiology, 36(6):622-630, 2012.

X. Zhang et al. A PLSPM-based test statistic for detecting gene-gene co-association in genomewide association study with case-control design. PLoS ONE, 8(4):e62129, 2013.

J. Li, et al.. A gene-based information gain method for detecting gene-gene interactions in casecontrol studies. European Journal of Human Genetics, 23 :1566-1572, 2015.

M.X. Li et al. GATES: A Rapid and Powerful Gene-Based Association Test Using Extended Simes Procedure, American Journal of Human Genetics, 88(3): 283-293, 2011.

B. Jiang, X. Zhang, Y. Zuo and G. Kang. A powerful truncated tail strength method for testing multiple null hypotheses in one dataset. Journal of Theoretical Biology 277: 67-73, 2011.

D.V. Zaykin, L.A. Zhivotovsky, P.H. Westfall and B.S. Weir. Truncated product method for combining P-values. Genetic epidemiology 22: 170-185, 2002.

# See Also

[PCA.test](#page-20-1), [CCA.test](#page-1-1), [KCCA.test](#page-16-1), [CLD.test](#page-2-1), [PLSPM.test](#page-24-1), [GBIGM.test](#page-7-1), [plot.GGInetwork](#page-22-1), [minP.test](#page-18-1), [gates.test](#page-4-1), [tTS.test](#page-34-1), [tProd.test](#page-32-1), [imputeSnpMatrix](#page-14-1)

# Examples

## Not run: ## Dataset is included in the package ped <- system.file("extdata/example.ped", package="GeneGeneInteR")

#### <span id="page-12-0"></span>importFile that the contract of the contract of the contract of the contract of the contract of the contract of the contract of the contract of the contract of the contract of the contract of the contract of the contract o

```
info <- system.file("extdata/example.info", package="GeneGeneInteR")
posi <- system.file("extdata/example.txt", package="GeneGeneInteR")
## Importation of the genotypes
data.imported <- importFile(file=ped, snps=info, pos=posi, pos.sep="\t")
## Filtering of the data: SNPs with MAF < 0.05 or p.value for HWE < 1e-3 or SNPs with
## call.rate < 0.9 are removed.
data.scour <- snpMatrixScour(snpX=data.imported$snpX,genes.info=data.imported$genes.info,min.maf=0.05,
                              min.eq=1e-3,call.rate=0.9)
## Imputation of the missing genotypes
data.imputed <- imputeSnpMatrix(data.scour$snpX, genes.info = data.scour$genes.info)
## End(Not run)
## Equivalent loading of the genotypes
load(system.file("extdata/dataImputed.Rdata", package="GeneGeneInteR"))
## Importation of the phenotype
resp <- system.file("extdata/response.txt", package="GeneGeneInteR")
Y <- read.csv(resp, header=FALSE)
## estimation of the interaction between the 17 genes with the CLD method -- can take a few minutes
## Not run:
GGI.res <- GGI(Y=Y, snpX=data.imputed$snpX, genes.info=data.imputed$genes.info,method="CLD")
## End(Not run)
## estimation of the interaction between 12 among the 17 genes with the default PCA method
## Selection of 12 genes among 17
dta <- selectSnps(data.imputed$snpX, data.imputed$genes.info, c("bub3","CDSN","Gc","GLRX",
                "PADI1","PADI2","PADI4","PADI6","PRKD3","PSORS1C1","SERPINA1","SORBS1"))
GGI.res <- GGI(Y=Y, snpX=dta$snpX, genes.info=dta$genes.info,method="PCA")
```
<span id="page-12-1"></span>importFile *Imports SNPs information from pedfile, PLINK, VCF (4.0) file, or genotypes imputed by IMPUTE2.*

#### Description

importFile generates a [SnpMatrix](http://bioconductor.org/packages/snpStats/) object on the basis of diallelic object contained in a file, and creates also a data frame containing information about positions of the SNPs on the genome.

#### Usage

```
importFile(file, pos, pos.sep = "\t", ...)
```
#### Arguments

file String containing the path of the file to import.

<span id="page-13-0"></span>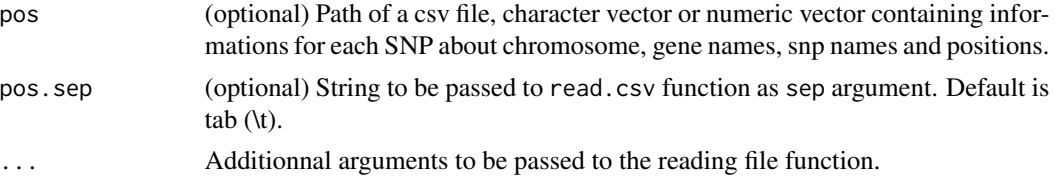

# Details

As input information, importFile takes the full paths of the files to be imported. Files are then read with [read.pedfile](#page-0-0), [read.plink](#page-0-0), [vcf2sm](#page-0-0), or [read.impute](#page-0-0), depending on the file extension (pedfile, plink, vcf or impute2). For a pedfile, importFile also reads the ".info" file associated (this must be in the same directory as the ".ped". Similarly, for a PLINK, there must be 3 files with extensions ".bed" (passed as argument file), ".bim" and ".fam". A VCF file must be with the associated ".tbi" file.

If the file is a vcf file, two additional arguments have to done :

- gr instance of GRanges.
- nmetacol numeric defining the number of columns used in each record as locus-level metadata.

Pos argument is optional. If it's not given, the data frame with position information is filled with NAs, except for SNP names which are imported from the column names of the [SnpMatrix,](http://bioconductor.org/packages/snpStats/) and eventually positions and chromosomes if the file imported is a pedfile or a PLINK. Else, the pos argument can be either the path to a csv file, a character vector with elements of the form chr:position, or a numeric vector with only the positions. Additionnaly, SNP names can be precised as names of the vector. If you choose the csv file path, be sure that the columns are named as follows : Chromosome, Genenames, SNPnames, Position.

#### Value

A list of two objects :

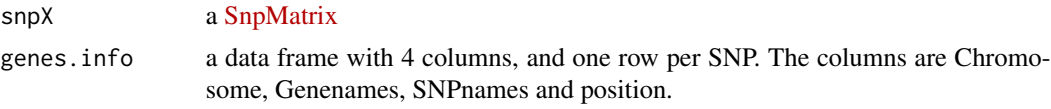

```
## Pedfile from this package.
ped <- system.file("extdata/example.ped", package="GeneGeneInteR")
info <- system.file("extdata/example.info", package="GeneGeneInteR")
## Information about position of the snps
posi <- system.file("extdata/example.txt", package="GeneGeneInteR")
## Importation
data.imported <- importFile(file=ped, snps=info, pos=posi, pos.sep="\t")
#########
## VCF file from GGtools package.
```
#### <span id="page-14-0"></span>imputeSnpMatrix 15

```
## Not run:
vref <- system.file("vcf/CEU.exon.2010_09.genotypes.vcf.gz", package="GGtools")
irange <- IRanges::IRanges(10e6,20e6)
gg = GenomicRanges::GRanges(seqnames="1", ranges=irange)
dta <- importFile(file=vref, gr=gg, nmetacol=9L)
```
## End(Not run)

<span id="page-14-1"></span>imputeSnpMatrix *Missing values handling for SnpMatrix object*

# **Description**

imputeSnpMatrix is a generic wrapper of snp.imputation and impute.snps functions from snpStats package. This function mimics a Leave-One-Out process where missing SNPs are imputed for an individual based on a model trained on all other individuals.

#### Usage

```
imputeSnpMatrix(snpX, genes.info, on.rem = c("SNP", "ind", "none"),
 quiet = FALSE)
```
#### Arguments

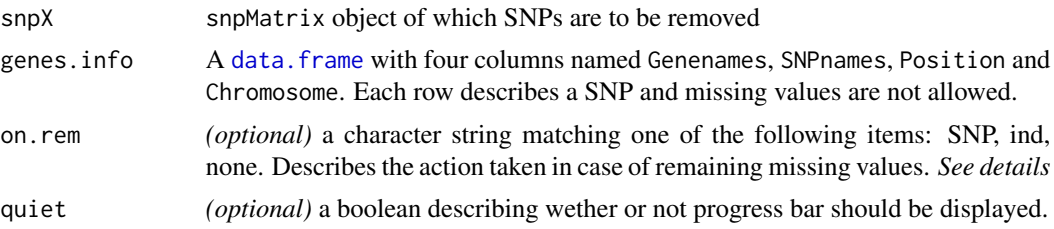

#### Details

For the ith row in the snpX argument (i.e. the ith individual in the dataset), the following steps are performed:

- missing SNPs are detected for individual i
- rules are imputed for every missing SNPs using the whole dataset where individual i is removed
- SNPs are imputed for individual i

Although, such a process allows the imputation of a large number of missing SNPs, some missing values may remains. In that case, the user can specify the action to be done thanks to the om.rem arguments:

- om.rem="none": leave the dataset as it is,
- om.rem="SNP": remove all SNPs with remaining missing values,

<span id="page-15-0"></span>• om.rem="ind": remove all individuals with remaining missing values.

Removing all SNPs is often more parsimonious than removing individuals and allows to get a dataset without any missing values with minimum information-loss.

#### Value

a list object with two named elements:

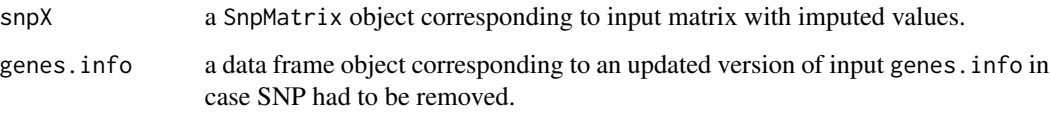

A warning is printed when SNPs or individuals are removed.

#### See Also

[GGI](#page-9-1) [snpMatrixScour](#page-28-1)

# Examples

```
## Not run:
ped <- system.file("extdata/example.ped", package="GeneGeneInteR")
info <- system.file("extdata/example.info", package="GeneGeneInteR")
posi <- system.file("extdata/example.txt", package="GeneGeneInteR")
data.imported <- importFile(file=ped, snps=info, pos=posi, pos.sep="\t")
## Example 1 without SNPs filtering
## In this example, 9 SNPs were removed due to remaining missing values.
imputed.snps.1 <- imputeSnpMatrix(data.imported$snpX, genes.info = data.imported$genes.info)
## Example 2 with SNPs filtering priori to the imputation
## Filtering of the data: SNPs with MAF < 0.05 or p.value for HWE < 1e-3 or SNPs with
## call.rate < 0.9 are removed.
data.scour <- snpMatrixScour(snpX=dta$snpX,genes.info=dta$genes.info,min.maf=0.05,
                              min.eq=1e-3,call.rate=0)
```
## End(Not run)

```
## Equivalent loading of data for example 2
## Imputation of the missing genotypes
load(system.file("extdata/dataScour.Rdata", package="GeneGeneInteR"))
```
data.imputed <- imputeSnpMatrix(data.scour\$snpX, genes.info = data.scour\$genes.info)

<span id="page-16-1"></span><span id="page-16-0"></span>

# Description

KCCA.test performs a Gene-Gene Interaction (GGI) analysis based on the difference of canonical correlations between cases and controls. The "kernel trick" is applied to the canonical correlation to allow the detection of non-linear co-association.

# Usage

```
KCCA.test(Y, G1, G2,kernel=c("rbfdot","polydot","tanhdot","vanilladot","laplacedot",
"besseldot","anovadot","splinedot"),n.boot = 500,sigma=0.05,degree=1,scale=1,offset=1,
order=1)
```
# Arguments

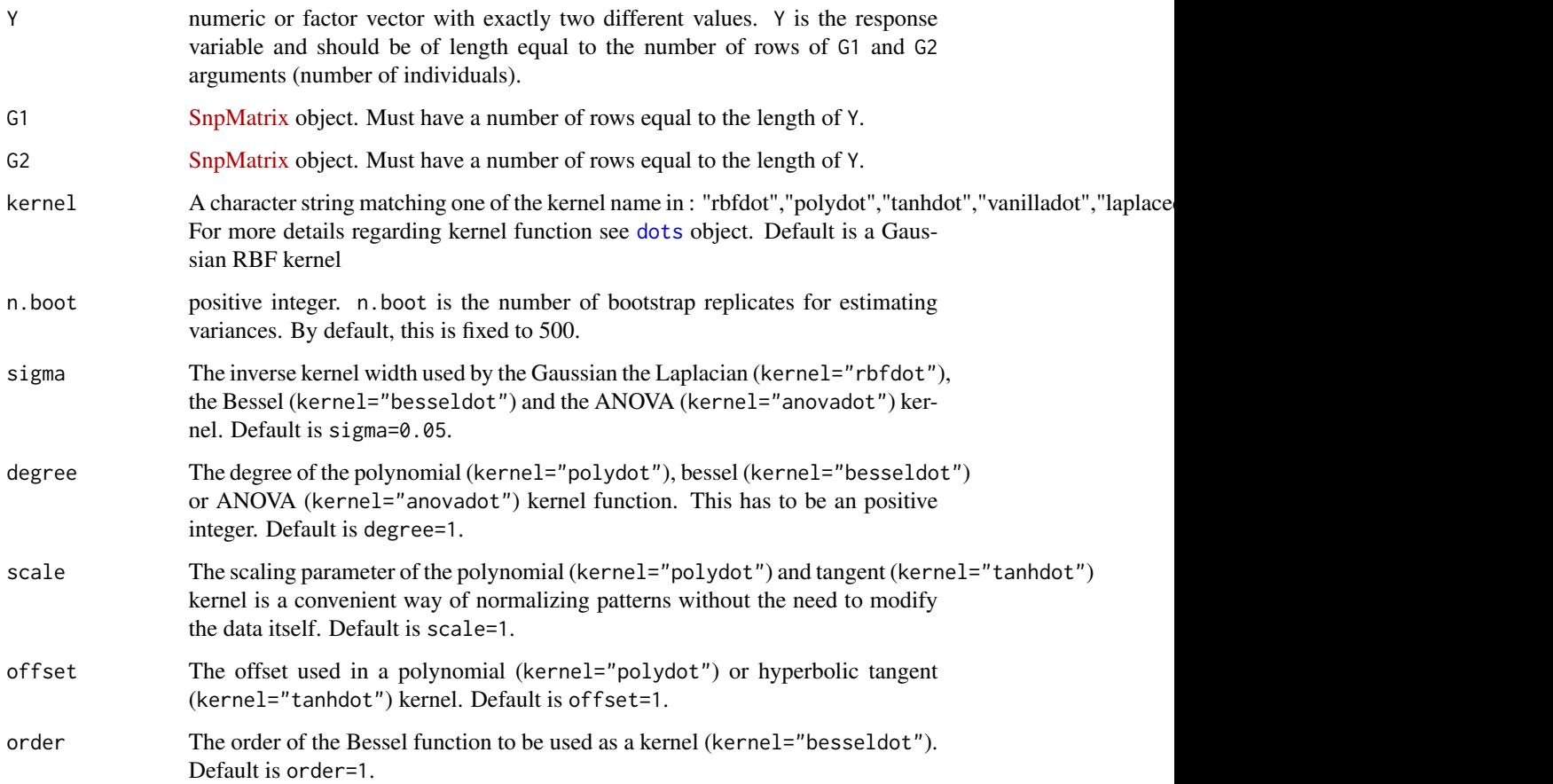

# <span id="page-17-0"></span>Details

The test statistic is based on the difference between a Fisher's transformation of the maximum of the kernelized canonical correlations in cases and controls. To calculate the test statistic for the interaction pvalue, KCCA. test estimates the variance of the Fisher's transformation of the maximum of the kernelized canonical correlations in cases and controls using a bootstrap method. The computation of [kcca.](#page-0-0) can be very long.

# Value

A list with class "htest" containing the following components:

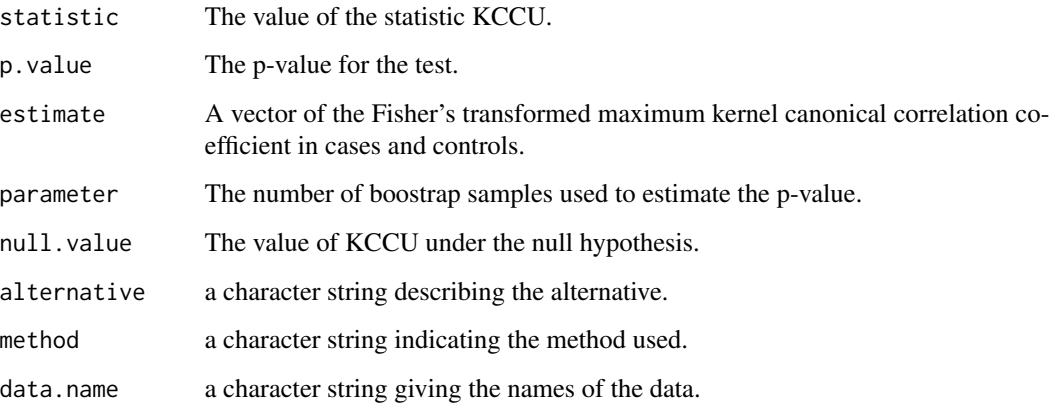

#### References

Yuan, Z. et al. (2012): Detection for gene-gene co-association via kernel canonical correlation analysis, BMC Genetics, 13, 83.

Larson, N. B. et al. (2013): A kernel regression approach to gene-gene interaction detection for case-control studies, Genetic Epidemiology, 37, 695-703.

# See Also

[GGI](#page-9-1), [CCA.test](#page-1-1)

# Examples

```
data(gene.pair)
## Not run:
KCCA.test(Y=gene.pair$Y, G1=gene.pair$G1,G2=gene.pair$G2)
```
## End(Not run)

<span id="page-18-1"></span><span id="page-18-0"></span>minP.test *Gene-based Gene-Gene Interaction analysis by combining SNP-SNP interaction tests*

#### **Description**

gates.test, minP.test, tTS.test and tProd.test aim at performing gene-gene interaction analysis based on SNP-SNP interaction tests. The following methods are used to combine SNP-SNP interaction tests into a single Gene-Gene Interaction p-value:

- Minimum p-value in minP.test function
- Gene Association Test with Extended Simes procedure in gates.test
- Truncated Tail Strength in tTS.test function
- Truncated p-value Product in tProd.test function

#### Usage

minP.test(Y, G1, G2)

#### Arguments

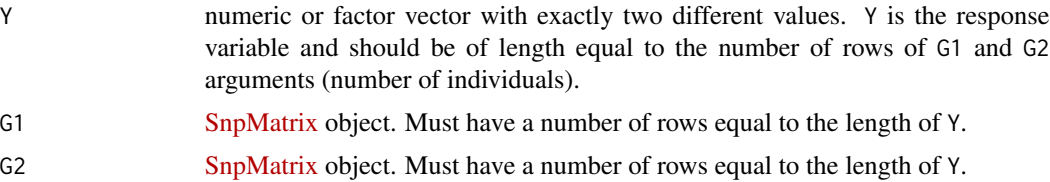

# Details

In a first step, all methods start by applying a logistic regression model to test all pairs of SNPs between the two genes G1 and G2. If G1 has m1 SNPs and G2 m2 SNPs, a total of  $m1 * m2$  SNP-SNP tests are performed. In a second step, the  $m1 * m2$  SNP-SNP tests are combined according to their covariance matrix  $\Sigma$ .  $\Sigma$  is computed as described in the method developped in Emily (2016). The covariance  $\Sigma$  is used in each method as follows:

- minP test minP test considered the significant of the observed minimum p-value. Significance is computed by integrating the multivariate normal distribution with covariance  $\Sigma$  as proposed in Conneelly and Boehnke (2008).
- GATES test The p-value for GATES is the minimum p-value obtained after a multiple testing correction of the SNP-SNP interaction p-values. Correction for multiple testing is defined as

 $me * p[i]/me[i]$ 

where me is the effective number of independant tests,  $p[i]$  is the i-th top p-values and  $me[i]$ is the effective number of independant test among the top i p-values. Many methods exist to estimate  $me$  and  $me[i]$  terms:

- Cheverud-Nyholt method (Cheverud, 2001 and Nyholt, 2004)
- Keff method (Moskovina and Schmidt, 2008)
- Li & Ji method (Li and Ji, 2005)
- Galwey method (Galwey, 2009)

Details of each method can be found in the references.

• tTS test - tTS test does not consider only the strongest signal but all signals that are inferior to a given threshold  $\tau$ . For these p-values, the weighted sum of

$$
tTS = \sum (1 - p[i] * (m1 * m2 + 1)/i)
$$

is computed and represents the test statistic. The p-value is calculated using an empirical distribution of tTS obtained by simulating multivariate normal statistics with a covariance  $\Sigma$ as proposed by Jiang et al. (2011).

• TProd test - The procedure is similar to  $tTS$  with  $tProd$  defined as

$$
tProd = \prod p[i].
$$

See Zaykin et al. (2002) for details.

# Value

A list with class "htest" containing the following components:

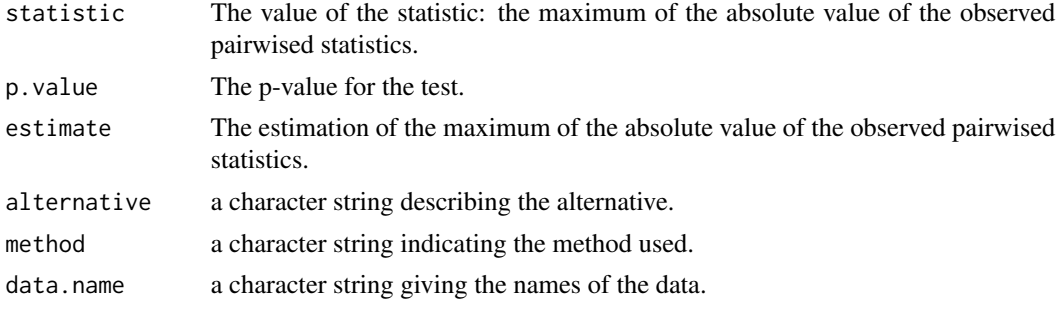

#### References

M. Emily. AGGrEGATOr: A Gene-based GEne-Gene interActTiOn test for case-control association studies, Statistical Application in Genetics and Molecular Biology, 15(2): 151-171, 2016.

L. Ma, A.G. Clark and A. Keinan Gene-Based Testing Of Interactions in Association Studies of Quantitative Traits. PLoS Genetics 9(2):e1003321, 2013.

M.X. Li et al. GATES: A Rapid and Powerful Gene-Based Association Test Using Extended Simes Procedure, American Journal of Human Genetics, 88(3): 283-293, 2011.

V. Moskvina and K.M. Schmidt On multiple-testing correction in genome-wide association studies. Genetic Epidemiology, 32(6): 567-573, 2008.

J. Li and L. Ji. Adjusting multiple testing in multilocus analyses using the eigenvalues of a correlation matrix. Heredity 95: 221-227, 2005.

N.W. Galwey. A new measure of the effective number of tests, a practical tool for comparing families of non-independent significance tests. Genetic Epidemiology 33(7): 559-568, 2009.

J.M. Cheverud. A simple correction for multiple comparisons in interval mapping genome scans.

#### <span id="page-20-0"></span>PCA.test 21

#### Heredity. 87(1):52-58, 2001.

D.R. Nyholt. A Simple Correction for Multiple Testing for Single-Nucleotide Polymorphisms in Linkage Disequilibrium with Each Other. American journal of human genetics. 74(4): 765-769, 2004.

K.N. Conneely and M. Boehnke. So many correlated tests, so little time! rapid adjustment of p values for multiple correlated tests. The American Journal of Human Genetics, 81: 1158-1168, 2008

B. Jiang, X. Zhang, Y. Zuo and G. Kang. A powerful truncated tail strength method for testing multiple null hypotheses in one dataset. Journal of Theoretical Biology 277: 67-73, 2011.

D.V. Zaykin, L.A. Zhivotovsky, P.H. Westfall and B.S. Weir. Truncated product method for combining P-values. Genetic epidemiology 22: 170-185, 2002.

#### See Also

[GGI](#page-9-1)

# Examples

data(gene.pair) minP.test(gene.pair\$Y, gene.pair\$G1, gene.pair\$G2)

<span id="page-20-1"></span>

PCA.test *PCA-based Gene-Gene Interaction analysis.*

#### Description

PCA.test performs a Gene-Gene Interaction (GGI) analysis by testing the interaction between the principal components of the two genes. With method="Std" PCA is standardized using standard deviation for each variable. With method="GenFreq", dataset is standardized using the standard deviation under Hardy-Weinberg equilibrium, as proposed in the [snpStats](http://bioconductor.org/packages/snpStats/) Bioconductor package.

#### Usage

```
PCA.test(Y, G1, G2, threshold = 0.8, method="GenFreq")
```
#### Arguments

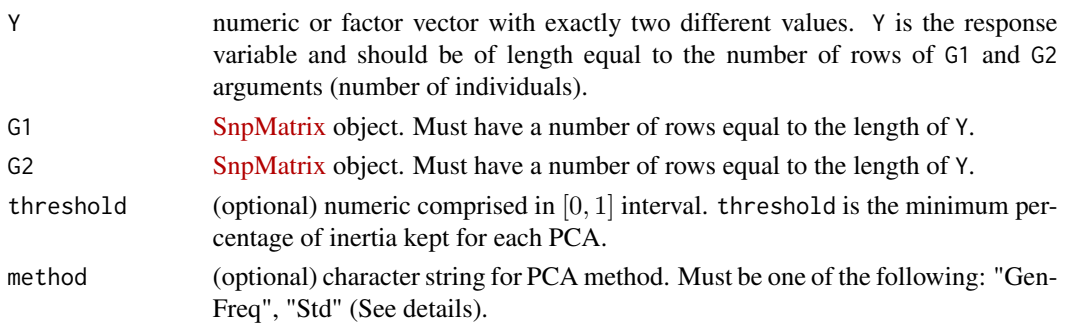

# Details

In a first step, PCA.test performs a Principal Components Analysis on both G1 and G2 genes that are interpreted as matrices of allele counts. With the method="Std", the dataset is standardized using variables standard deviation, while dataset is standardized using standard deviation under Hardy-Weinberg equilibrium for method="GenFreq". Principal components are then retrieved to describe each dataset with user-defined inertia percentage (parameter threshold) and used in a logistic regression model. The consists is testing the significance of the interaction terms using a Likelihood Ratio Test (see Li et al. (2009)).

# Value

A list with class "htest" containing the following components:

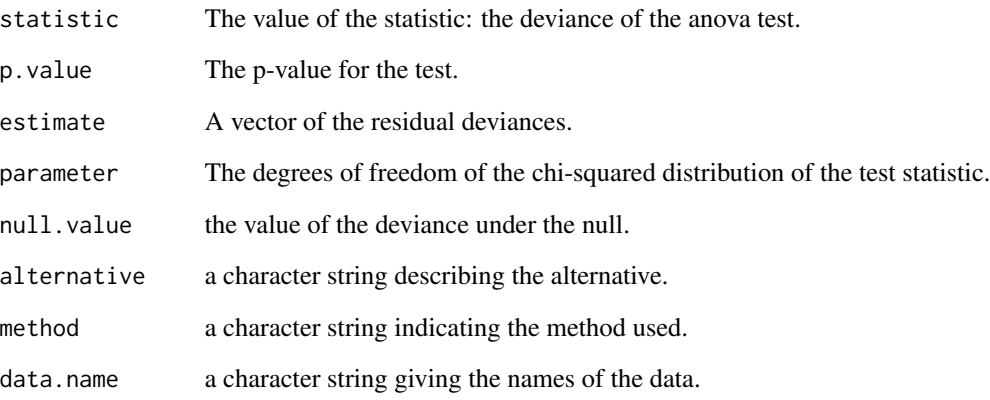

# References

J. Li et al. (2009) Identification of gene-gene interaction using principal components. BMC Proceedings, 3 (Suppl. 7): S78

# See Also

[GGI](#page-9-1)

```
data(gene.pair)
PCA.test(Y=gene.pair$Y, G1=gene.pair$G1,G2=gene.pair$G2,threshold=0.7,method="Std")
PCA.test(Y=gene.pair$Y, G1=gene.pair$G1,G2=gene.pair$G2,threshold=0.7,method="GenFreq")
```
<span id="page-22-1"></span><span id="page-22-0"></span>

#### Description

GGI.plot is a graphical function that allow a heatmap-like or a network-like visualization of a Gene-Gene Interaction study based on a set of genes.

# Usage

```
## S3 method for class 'GGInetwork'
plot(x,method=c("heatmap","network"),threshold=NULL,
col=c("#D6604D","#104E8B"),colbar.width=0.15, title=NULL,hclust.order=FALSE,
use.log=FALSE,NA.col="#D3D3D3",draw.pvals=NULL,
draw.names=NULL,interact=FALSE,
method.adjust=c("none","holm","hochberg","hommel","Bonferroni","BH","BY","fdr"),
genes=seq_len(ncol(x$p.value)), plot.nointer=TRUE, ...)
```
#### Arguments

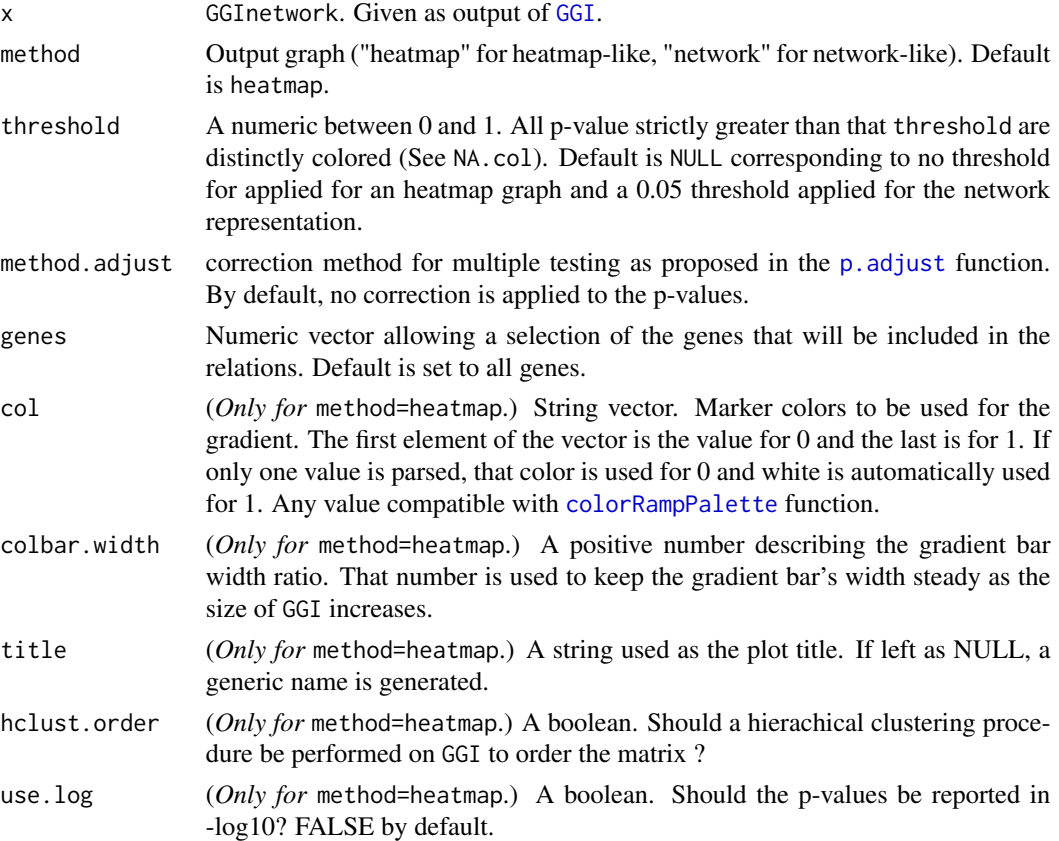

<span id="page-23-0"></span>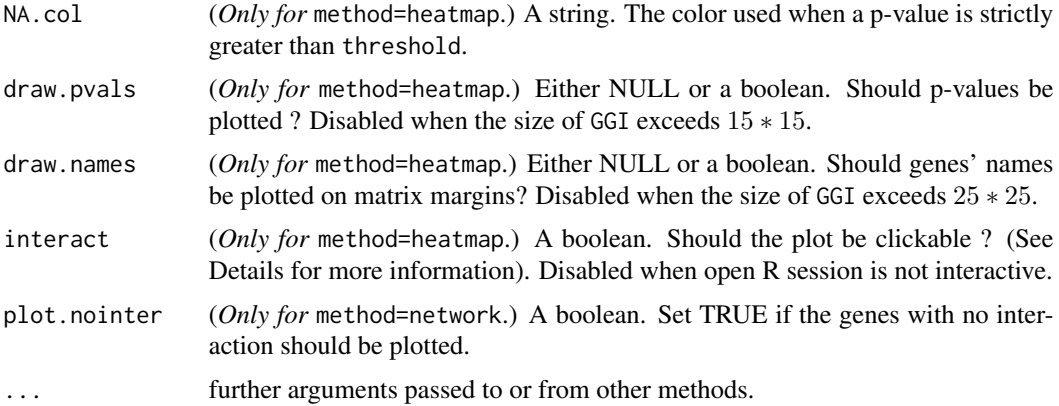

#### Details

If method=heatmap, this function draw the upper half of a Gene-Gene Interaction results matrix without its diagonal. A gradient is created from 0 to 1 (by default from crimson to white) and the matrix cells are colored according to the corresponding p-value.

By default, when draw.pvals==NULL and draw.names==NULL, p-values and names are drawn to make matrix reading easier, but in case parameter GGI is large, p-values (and eventually gene names as GGI grows bigger) are not drawn. In that case, the default behavior of the function is to start an interactive process where user can click on a cell of interest to open a tooltip displaying which genes are involved in selected interaction and the p-value of the interaction test. Tooltips can be closed if user clicks anywhere else than on a cell. This process stops when the user presses the escape button (or terminates the locator procedure in general) or when the user clicks on any place other than a cell when no tooltip window is open.

To improve plot clarity, user may set a threshold above which cells are colored with a distinct color. By default, threshold is set to 1 and no cell is colored differently (as values must be *strictly* above the threshold).

If method=network, this function plots a graph representing the significative interactions between genes of a Gene-Gene Interaction study.

#### Value

The form of the value returned by plot depends on the class of its argument. See Details.

## See Also

[GGI](#page-9-1)

```
## Not run:
## Dataset is included in the package
ped <- system.file("extdata/example.ped", package="GeneGeneInteR")
info <- system.file("extdata/example.info", package="GeneGeneInteR")
posi <- system.file("extdata/example.txt", package="GeneGeneInteR")
```

```
## Importation of the genotypes
data.imported <- importFile(file=ped, snps=info, pos=posi, pos.sep="\t")
## Filtering of the data: SNPs with MAF < 0.05 or p.value for HWE < 1e-3 or
## call rate < 0.9 are removed.
data.scour <- snpMatrixScour(snpX=data.imported$snpX,genes.info=data.imported$genes.info,
                              min.maf=0.05,min.eq=1e-3,call.rate=0.9)
## Imputation of the missing genotypes
data.imputed <- imputeSnpMatrix(data.scour$snpX, genes.info = data.scour$genes.info)
## Importation of the phenotype
resp <- system.file("extdata/response.txt", package="GeneGeneInteR")
Y <- read.csv(resp, header=FALSE)
## plot of the interaction between the 17 genes with the CLD method -- can take a few minutes
GGI.res <- GGI(Y=Y, snpX=dta$snpX, genes.info=dta$genes.info,method="CLD")
plot(GGI.res,threshold=0.05)
## Selection of 12 genes among 17
data.select <- selectSnps(data.imputed$snpX, data.imputed$genes.info, c("bub3","CDSN","Gc","GLRX",
                 "PADI1","PADI2","PADI4","PADI6","PRKD3","PSORS1C1","SERPINA1","SORBS1"))
GGI.res <- GGI(Y=Y, snpX=data.select$snpX, genes.info=data.select$genes.info,method="PCA")
## End(Not run)
## Equivalent importation of the GGI.res object
load(system.file("extdata/GGIRes.Rdata", package="GeneGeneInteR"))
## Plot of the results with default values
plot(GGI.res)
## Plot of the results with a threshold and an ordering of the genes.
## Default method is an heatmap-like representation
plot(GGI.res,threshold=0.1,hclust.order=TRUE)
## Example of network with default threshold 0.05
plot(GGI.res,method="network")
## Example of network with threshold 0.01 where genes with no interaction are not plotted
# (plot.nointer=FALSE)
plot(GGI.res,method="network",threshold=0.1,plot.nointer=FALSE)
```
<span id="page-24-1"></span>PLSPM.test *PLSPM (Partial Least Squares Path Modelling Analysis) based Gene-Gene Interaction analysis.*

#### **Description**

PLSPM.test performs a Gene-Gene Interaction (GGI) analysis based on the modelisation of a netwrok of statistical relations. The aim is to quantify the connections between the latent and the manifest variables.

#### <span id="page-25-0"></span>Usage

PLSPM.test(Y, G1, G2,n.perm=500)

#### Arguments

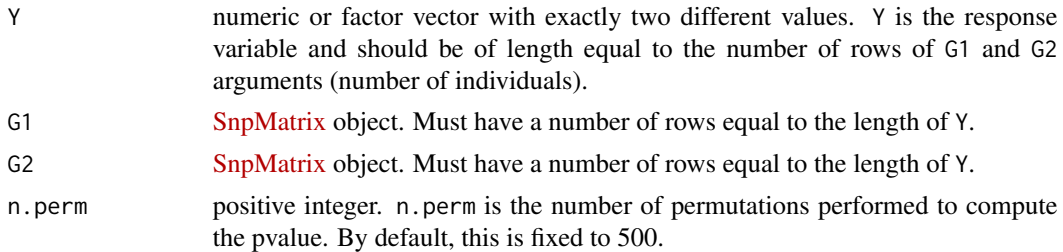

# Details

The PLSPM-based method, as described in Zhang et al. (2013), aims at comparing the path coefficients  $\beta_D$  and  $\beta_C$ , where  $\beta_D$  is calculated among cases and  $\beta_C$  among controls. The co-association between genes G1 and G2 is defined by:

$$
U = \frac{\beta_D - \beta_C}{\sqrt{Var(\beta_D - \beta_C)}}.
$$

The [plspm](#page-0-0) R package is used to estimate  $U$ . The significance pvalue is obtained by using a permutation method on the difference between the path coefficients.

#### Value

A list with class "htest" containing the following components:

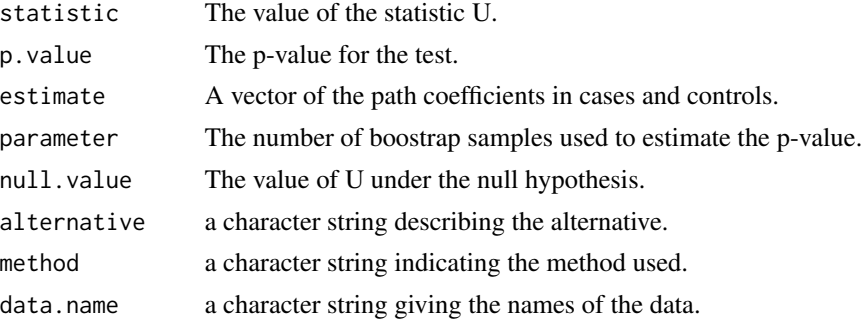

# References

X. Zhang et al. (2013) A PLSPM-based test statistic for detecting gene-gene co-association in genome-wide association study with case-control design. PLoS ONE, 8(4) :e62129.

# See Also

[GGI](#page-9-1)

# <span id="page-26-0"></span>print.GGItest 27

# Examples

```
data(gene.pair)
PLSPM.test(Y=gene.pair$Y, G1=gene.pair$G1,G2=gene.pair$G2,n.perm=50)
```
print.GGItest *Printing objects of class* "GGItest"

# Description

Printing objects of class "GGItest"

# Usage

```
## S3 method for class 'GGItest'
print(x, \ldots)
```
# Arguments

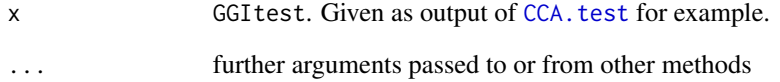

# Details

print.GGItest provides a customized output of a GGItest object.

# Value

the argument x, invisibly, as for all [print](#page-0-0) methods.

```
data(gene.pair)
print(PCA.test(Y=gene.pair$Y, G1=gene.pair$G1,G2=gene.pair$G2,threshold=0.7,method="Std"))
```
<span id="page-27-1"></span><span id="page-27-0"></span>

# Description

selectSnps allows the user to select snps from an object output of [importFile](#page-12-1). It generates the same object, with the columns of the [snpMatrix](http://bioconductor.org/packages/snpStats/) and the rows of the data.frame corresponding to the selected snps.

#### Usage

```
selectSnps(snpX, genes.info, select)
```
#### Arguments

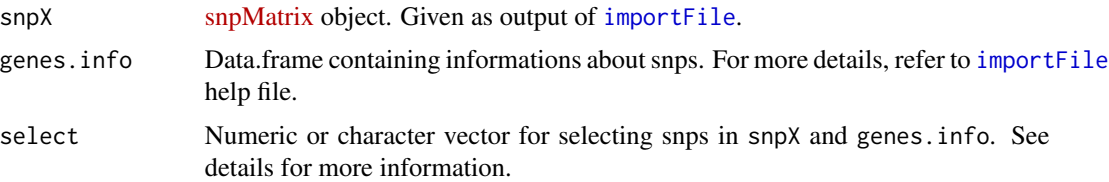

### Details

The column names of the genes.info data.frame should correspond to the output genes.info object returned by [importFile](#page-12-1) function.

The select argument should one of the following:

- a numeric vector with only the column number in the [snpMatrix](http://bioconductor.org/packages/snpStats/) (or row number for genes.info) of each snp selected.
- a character vector with the names of each snp selected or each gene selected.
- a character vector which elements are position bounds of genes. Each element of the vector is either of the form "begin:end", or "chr:begin:end" if you have to precise the chromosome of the gene.

#### Value

A list of two objects :

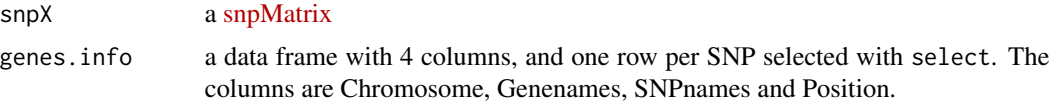

An error message is displayed if the genes of snps selected are not found in the either snpX or genes.info.

# <span id="page-28-0"></span>snpMatrixScour 29

#### Examples

```
## Importation of the dataset
## Not run:
ped <- system.file("extdata/example.ped", package="GeneGeneInteR")
info <- system.file("extdata/example.info", package="GeneGeneInteR")
posi <- system.file("extdata/example.txt", package="GeneGeneInteR")
data.imported <- importFile(file=ped, snps=info, pos=posi, pos.sep="\t")
## End(Not run)
### Equivalent loading of the imported data
load(system.file("extdata/dataImported.Rdata", package="GeneGeneInteR"))
## Selection of the genes DNAH9 and TXNDC5
selec <- selectSnps(data.imported$snpX, data.imported$genes.info, c("DNAH9","TXNDC5"))
## Selection of the snps from position 101342000 to 101490000 on chromosome 15
selec <- selectSnps(data.imported$snpX, data.imported$genes.info, c("15:101342000:101490000"))
```
<span id="page-28-1"></span>snpMatrixScour *SNP filtering based on Minor Allele Frequency, Hardy-Weinberg Equilibrium and call rate*

# Description

[snpMatrix](http://bioconductor.org/packages/snpStats/)Scour aims at filtering out SNPs of a snpMatrix object based on Minor Allele Frequency criterion, deviation to Hardy-Weinberg Equilibrium and SNPs call rate.

#### Usage

```
snpMatrixScour(snpX, genes.length = NULL, genes.info = NULL,
 min.maf = 0.01, min.eq = 0.01, call.rate = 0.9)
```
### Arguments

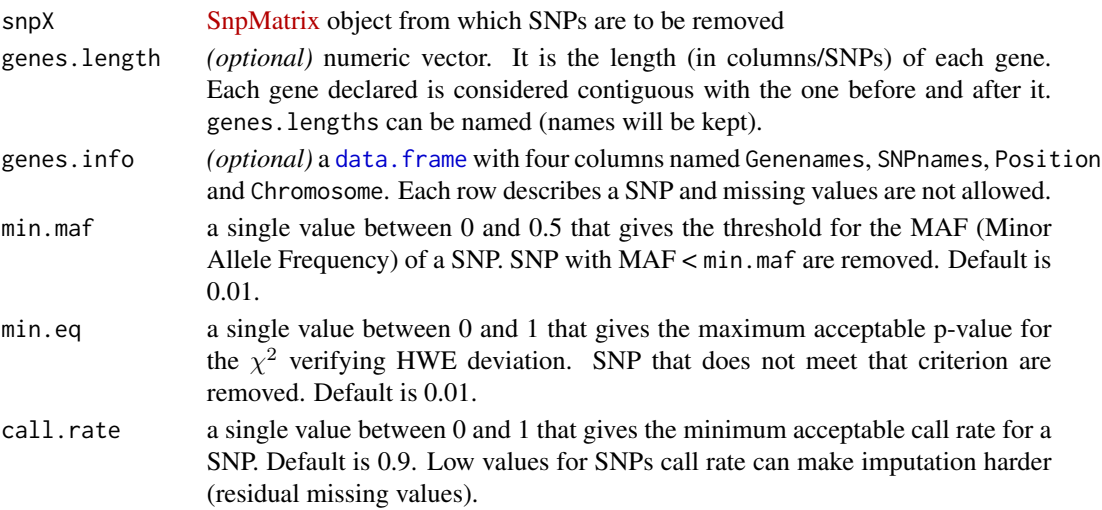

# <span id="page-29-0"></span>Details

This function removes SNPs that does not meet all following criteria:

- $MAF < min.max$
- HWE <min.eq, where HWE is the p-value of the  $\chi^2$  test of deviation to Hardy-Weinberg Equilibrium,
- Call rate >call.rate.

If genes.length and genes.info are provided by the user, an updated version is returned by snpMatrixScour. The returned object can be directly used as inputs of the [GGI](#page-9-1) function.

#### Value

A list with two objects:

snpX the [SnpMatrix](http://bioconductor.org/packages/snpStats/) object where non-conform SNPs are removed.

genes.info the object that contains the updated gene lengths information. Can be a numeric vector (possibly named) or a data frame. If genes.length and genes.info are not provided by the user as input of the snpMatrixScour function, the genes.info object is NULL.

# See Also

[GGI](#page-9-1)

```
## Not run:
ped <- system.file("extdata/example.ped", package="GeneGeneInteR")
info <- system.file("extdata/example.info", package="GeneGeneInteR")
posi <- system.file("extdata/example.txt", package="GeneGeneInteR")
data.imported <- importFile(file=ped, snps=info, pos=posi, pos.sep="\t")
## End(Not run)
### Equivalent loading of the imported data
load(system.file("extdata/dataImported.Rdata", package="GeneGeneInteR"))
## In this example, SNPs are with MAF lower than 0.2 or p-value for HWE testing lower than 0.05 or
# a proportion of missing value higher than 0.2 are removed
data.scour1 <- snpMatrixScour(data.imported$snpX, genes.info = data.imported$genes.info,
                               min.max = 0.2, min.eq = 0.05, call.rate = 0.8)## Two genes have been completely removed from the resulting dataset.
```
<span id="page-30-0"></span>summary.GGInetwork *Printing summaries class* "GGInetwork" *objects*

#### Description

Printing summaries for objects of class "GGInetwork"

#### Usage

```
## S3 method for class 'GGInetwork'
summary(object, ...)
```
plot(GGI.res,threshold=0.05)

#### Arguments

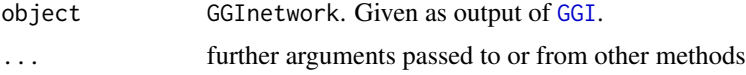

#### Details

summary.GGItest provides a customized summary of a GGInetwork object.

#### Value

The form of the value returned by summary depends on the class of its argument.

```
## Not run:
## Dataset is included in the package
ped <- system.file("extdata/example.ped", package="GeneGeneInteR")
info <- system.file("extdata/example.info", package="GeneGeneInteR")
posi <- system.file("extdata/example.txt", package="GeneGeneInteR")
## Importation of the genotypes
data.imported <- importFile(file=ped, snps=info, pos=posi, pos.sep="\t")
## Filtering of the data: SNPs with MAF < 0.05 or p.value for HWE < 1e-3 or
## call rate < 0.9 are removed.
data.scour <- snpMatrixScour(snpX=data.imported$snpX,genes.info=data.imported$genes.info,
                             min.maf=0.05,min.eq=1e-3,call.rate=0.9)
## Imputation of the missing genotypes
data.imputed <- imputeSnpMatrix(data.scour$snpX, genes.info = data.scour$genes.info)
## Importation of the phenotype
resp <- system.file("extdata/response.txt", package="GeneGeneInteR")
Y <- read.csv(resp, header=FALSE)
## plot of the interaction between the 17 genes with the CLD method -- can take a few minutes
GGI.res <- GGI(Y=Y, snpX=dta$snpX, genes.info=dta$genes.info,method="CLD")
```

```
## Selection of 12 genes among 17
data.select <- selectSnps(data.imputed$snpX, data.imputed$genes.info, c("bub3","CDSN","Gc","GLRX",
                 "PADI1","PADI2","PADI4","PADI6","PRKD3","PSORS1C1","SERPINA1","SORBS1"))
GGI.res <- GGI(Y=Y, snpX=data.select$snpX, genes.info=data.select$genes.info,method="PCA")
## End(Not run)
## Equivalent importation of the GGI.res object
load(system.file("extdata/GGIRes.Rdata", package="GeneGeneInteR"))
summary(GGI.res)
```
summary.GGItest *Printing summaries class* "GGItest" *objects*

#### Description

Printing summaries for objects of class "GGItest"

#### Usage

## S3 method for class 'GGItest' summary(object, ...)

#### Arguments

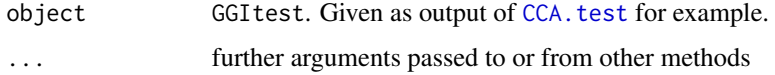

# Details

summary.GGItest provides a customized summary of a GGItest object.

# Value

The form of the value returned by summary depends on the class of its argument.

```
data(gene.pair)
summary(PCA.test(Y=gene.pair$Y, G1=gene.pair$G1,G2=gene.pair$G2,threshold=0.7,method="Std"))
```
<span id="page-32-1"></span><span id="page-32-0"></span>

#### **Description**

gates.test, minP.test, tTS.test and tProd.test aim at performing gene-gene interaction analysis based on SNP-SNP interaction tests. The following methods are used to combine SNP-SNP interaction tests into a single Gene-Gene Interaction p-value:

- Minimum p-value in minP. test function
- Gene Association Test with Extended Simes procedure in gates.test
- Truncated Tail Strength in tTS.test function
- Truncated p-value Product in tProd.test function

#### Usage

tProd.test(Y, G1, G2, tau = 0.05, n.sim = 1000)

# Arguments

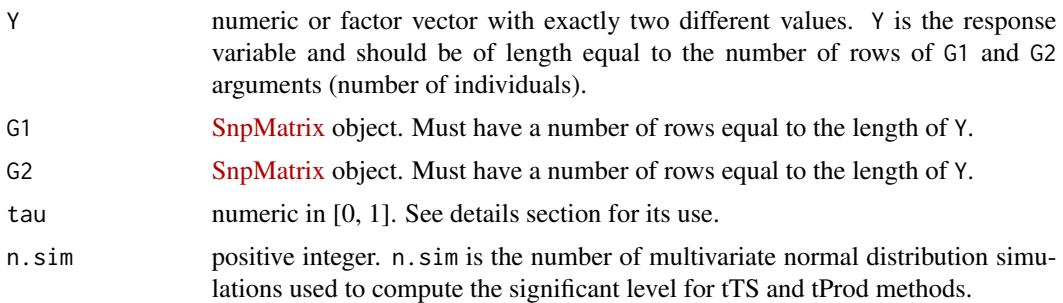

#### Details

In a first step, all methods start by applying a logistic regression model to test all pairs of SNPs between the two genes G1 and G2. If G1 has m1 SNPs and G2 m2 SNPs, a total of  $m1 * m2$  SNP-SNP tests are performed. In a second step, the  $m1 * m2$  SNP-SNP tests are combined according to their covariance matrix  $\Sigma$ .  $\Sigma$  is computed as described in the method developped in Emily (2016). The covariance  $\Sigma$  is used in each method as follows:

- minP test minP test considered the significant of the observed minimum p-value. Significance is computed by integrating the multivariate normal distribution with covariance  $\Sigma$  as proposed in Conneelly and Boehnke (2008).
- GATES test The p-value for GATES is the minimum p-value obtained after a multiple testing correction of the SNP-SNP interaction p-values. Correction for multiple testing is defined as

 $me * p[i]/me[i]$ 

where me is the effective number of independant tests,  $p[i]$  is the i-th top p-values and  $me[i]$ is the effective number of independant test among the top i p-values. Many methods exist to estimate  $me$  and  $me[i]$  terms:

- Cheverud-Nyholt method (Cheverud, 2001 and Nyholt, 2004)
- Keff method (Moskovina and Schmidt, 2008)
- $-$  Li & Ji method (Li and Ji, 2005)
- Galwey method (Galwey, 2009)

Details of each method can be found in the references.

• tTS test - tTS test does not consider only the strongest signal but all signals that are inferior to a given threshold  $\tau$ . For these p-values, the weighted sum of

$$
tTS = \sum (1 - p[i] * (m1 * m2 + 1)/i)
$$

is computed and represents the test statistic. The p-value is calculated using an empirical distribution of tTS obtained by simulating multivariate normal statistics with a covariance  $\Sigma$ as proposed by Jiang et al. (2011).

• TProd test - The procedure is similar to  $tTS$  with  $tProd$  defined as

$$
tProd = \prod p[i].
$$

See Zaykin et al. (2002) for details.

#### Value

A list with class "GGItest" containing the following components:

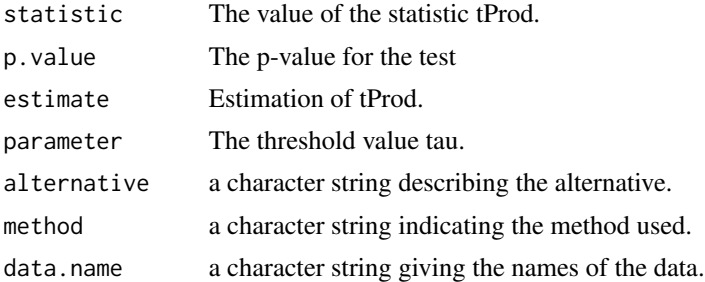

#### References

M. Emily AGGrEGATOr: A Gene-based GEne-Gene interActTiOn test for case-control association studies, Statistical Application in Genetics and Molecular Biology, 15(2): 151-171, 2016.

L. Ma, A.G. Clark and A. Keinan Gene-Based Testing Of Interactions in Association Studies of Quantitative Traits. PLoS Genetics 9(2):e1003321, 2013.

V. Moskvina and K.M. Schmidt On multiple-testing correction in genome-wide association studies. Genetic Epidemiology, 32(6): 567-573, 2008.

J. Li and L. Ji. Adjusting multiple testing in multilocus analyses using the eigenvalues of a correlation matrix. Heredity 95: 221-227, 2005.

N.W. Galwey. A new measure of the effective number of tests, a practical tool for comparing families of non-independent significance tests. Genetic Epidemiology 33(7): 559-568, 2009.

#### <span id="page-34-0"></span>tts.test 35

J.M. Cheverud. A simple correction for multiple comparisons in interval mapping genome scans. Heredity. 87(1):52-58, 2001.

D.R. Nyholt. A Simple Correction for Multiple Testing for Single-Nucleotide Polymorphisms in Linkage Disequilibrium with Each Other. American journal of human genetics. 74(4): 765-769, 2004.

K.N. Conneely and M. Boehnke. So many correlated tests, so little time! rapid adjustment of p values for multiple correlated tests. The American Journal of Human Genetics, 81: 1158-1168, 2008.

B. Jiang, X. Zhang, Y. Zuo and G. Kang. A powerful truncated tail strength method for testing multiple null hypotheses in one dataset. Journal of Theoretical Biology 277: 67-73, 2011.

D.V. Zaykin, L.A. Zhivotovsky, P.H. Westfall and B.S. Weir. Truncated product method for combining P-values. Genetic epidemiology 22: 170-185, 2002.

#### See Also

#### [GGI](#page-9-1)

#### Examples

```
data(gene.pair)
tProd.test(gene.pair$Y, gene.pair$G1, gene.pair$G2, tau = 0.5, n.sim = 500)
```
<span id="page-34-1"></span>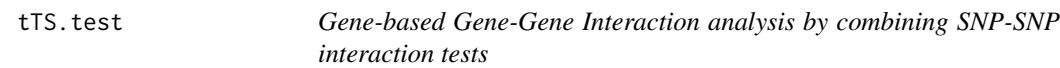

#### Description

gates.test, minP.test, tTS.test and tProd.test aim at performing gene-gene interaction analysis based on SNP-SNP interaction tests. The following methods are used to combine SNP-SNP interaction tests into a single Gene-Gene Interaction p-value:

- Minimum p-value in minP.test function
- Gene Association Test with Extended Simes procedure in gates.test
- Truncated Tail Strength in tTS.test function
- Truncated p-value Product in tProd.test function

#### Usage

tTS.test(Y, G1, G2, tau = 0.05, n.sim = 1000)

#### Arguments

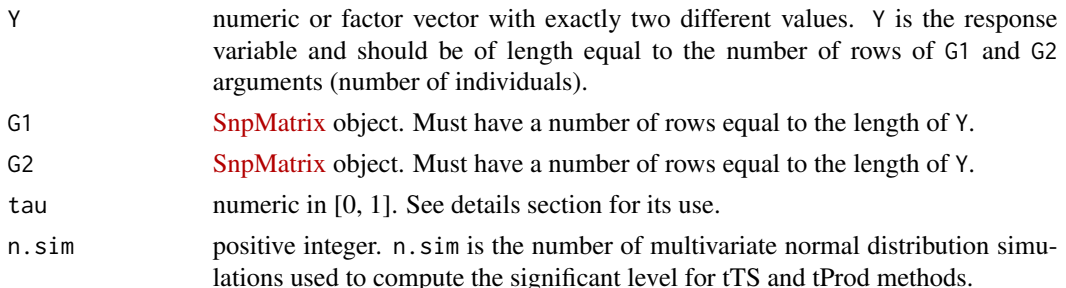

#### Details

In a first step, all methods start by applying a logistic regression model to test all pairs of SNPs between the two genes G1 and G2. If G1 has m1 SNPs and G2 m2 SNPs, a total of  $m1 * m2$  SNP-SNP tests are performed. In a second step, the  $m1 * m2$  SNP-SNP tests are combined according to their covariance matrix  $\Sigma$ .  $\Sigma$  is computed as described in the method developped in Emily (2016). The covariance  $\Sigma$  is used in each method as follows:

- minP test minP test considered the significant of the observed minimum p-value. Significance is computed by integrating the multivariate normal distribution with covariance  $\Sigma$  as proposed in Conneelly and Boehnke (2008).
- GATES test The p-value for GATES is the minimum p-value obtained after a multiple testing correction of the SNP-SNP interaction p-values. Correction for multiple testing is defined as

$$
me*p[i]/me[i]
$$

where me is the effective number of independant tests,  $p[i]$  is the i-th top p-values and  $me[i]$ is the effective number of independant test among the top i p-values. Many methods exist to estimate me and me[i] terms:

- Cheverud-Nyholt method (Cheverud, 2001 and Nyholt, 2004)
- Keff method (Moskovina and Schmidt, 2008)
- Li & Ji method (Li and Ji, 2005)
- Galwey method (Galwey, 2009)

Details of each method can be found in the references.

• tTS test - tTS test does not consider only the strongest signal but all signals that are inferior to a given threshold  $\tau$ . For these p-values, the weighted sum of

$$
tTS = \sum (1 - p[i] * (m1 * m2 + 1)/i)
$$

is computed and represents the test statistic. The p-value is calculated using an empirical distribution of tTS obtained by simulating multivariate normal statistics with a covariance  $\Sigma$ as proposed by Jiang et al. (2011).

• TProd test - The procedure is similar to  $tTS$  with  $tProd$  defined as

$$
tProd = \prod p[i].
$$

See Zaykin et al. (2002) for details.

#### <span id="page-36-0"></span>tts.test 37

#### Value

A list with class "GGItest" containing the following components:

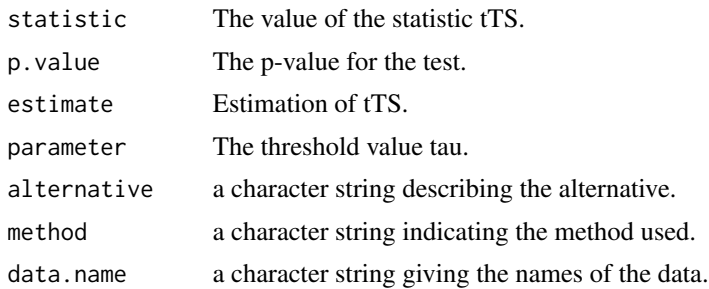

## **References**

M. Emily AGGrEGATOr: A Gene-based GEne-Gene interActTiOn test for case-control association studies, Statistical Application in Genetics and Molecular Biology, 15(2): 151-171, 2016.

L. Ma, A.G. Clark and A. Keinan Gene-Based Testing Of Interactions in Association Studies of Quantitative Traits. PLoS Genetics 9(2):e1003321, 2013.

V. Moskvina and K.M. Schmidt On multiple-testing correction in genome-wide association studies. Genetic Epidemiology, 32(6): 567-573, 2008.

J. Li and L. Ji. Adjusting multiple testing in multilocus analyses using the eigenvalues of a correlation matrix. Heredity 95: 221-227, 2005.

N.W. Galwey. A new measure of the effective number of tests, a practical tool for comparing families of non-independent significance tests. Genetic Epidemiology 33(7): 559-568, 2009.

J.M. Cheverud. A simple correction for multiple comparisons in interval mapping genome scans. Heredity. 87(1):52-58, 2001.

D.R. Nyholt. A Simple Correction for Multiple Testing for Single-Nucleotide Polymorphisms in Linkage Disequilibrium with Each Other. American journal of human genetics. 74(4): 765-769, 2004.

K.N. Conneely and M. Boehnke. So many correlated tests, so little time! rapid adjustment of p values for multiple correlated tests. The American Journal of Human Genetics, 81: 1158-1168, 2008.

B. Jiang, X. Zhang, Y. Zuo and G. Kang. A powerful truncated tail strength method for testing multiple null hypotheses in one dataset. Journal of Theoretical Biology 277: 67-73, 2011.

D.V. Zaykin, L.A. Zhivotovsky, P.H. Westfall and B.S. Weir. Truncated product method for combining P-values. Genetic epidemiology 22: 170-185, 2002.

# See Also

[GGI](#page-9-1)

```
data(gene.pair)
tTS.test(gene.pair$Y, gene.pair$G1, gene.pair$G2, tau = 0.5, n.sim = 500)
```
# <span id="page-37-0"></span>Index

∗ datasets data.SNP, [5](#page-4-0) gene.pair, [9](#page-8-0) CCA.test, [2,](#page-1-0) *[11,](#page-10-0) [12](#page-11-0)*, *[18](#page-17-0)*, *[27](#page-26-0)*, *[32](#page-31-0)* CLD.test, [3,](#page-2-0) *[11,](#page-10-0) [12](#page-11-0)* colorRampPalette, *[23](#page-22-0)* data.frame, *[15](#page-14-0)*, *[29](#page-28-0)* data.SNP, [5](#page-4-0) dots, *[17](#page-16-0)* factor, *[9](#page-8-0)* gates.test, [5,](#page-4-0) *[11,](#page-10-0) [12](#page-11-0)* GBIGM.test, [8,](#page-7-0) *[11,](#page-10-0) [12](#page-11-0)* gene.pair, [9](#page-8-0) GGI, *[3,](#page-2-0) [4](#page-3-0)*, *[7](#page-6-0)*, *[9](#page-8-0)*, [10,](#page-9-0) *[16](#page-15-0)*, *[18](#page-17-0)*, *[21–](#page-20-0)[24](#page-23-0)*, *[26](#page-25-0)*, *[30,](#page-29-0) [31](#page-30-0)*, *[35](#page-34-0)*, *[37](#page-36-0)* importFile, [13,](#page-12-0) *[28](#page-27-0)* imputeSnpMatrix, *[11,](#page-10-0) [12](#page-11-0)*, [15](#page-14-0) kcca, *[18](#page-17-0)* KCCA.test, *[3](#page-2-0)*, *[11,](#page-10-0) [12](#page-11-0)*, [17](#page-16-0) matrix, *[12](#page-11-0)* minP.test, *[11,](#page-10-0) [12](#page-11-0)*, [19](#page-18-0) p.adjust, *[23](#page-22-0)* PCA.test, *[11,](#page-10-0) [12](#page-11-0)*, [21](#page-20-0) plot.GGInetwork, *[12](#page-11-0)*, [23](#page-22-0) plspm, *[26](#page-25-0)* PLSPM.test, *[11,](#page-10-0) [12](#page-11-0)*, [25](#page-24-0) print, *[27](#page-26-0)* print.GGItest, [27](#page-26-0) read.impute, *[14](#page-13-0)* read.pedfile, *[14](#page-13-0)* read.plink, *[14](#page-13-0)*

selectSnps, *[10](#page-9-0)*, [28](#page-27-0)

snpMatrixScour, *[16](#page-15-0)*, [29](#page-28-0) summary.GGInetwork, [31](#page-30-0) summary.GGItest, [32](#page-31-0)

tProd.test, *[11,](#page-10-0) [12](#page-11-0)*, [33](#page-32-0) tTS.test, *[11,](#page-10-0) [12](#page-11-0)*, [35](#page-34-0)

vcf2sm, *[14](#page-13-0)*